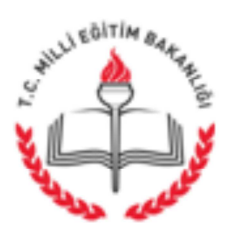

T.C. AFYONKARAHİSAR VALİLİĞİ İl Milli Eğitim Müdürlüğü

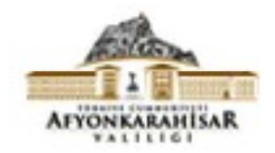

Savi: 49809702-841.02.01-E.4773589 Konu: Geçici Personel Ücret Ödemeleri 28.04.2016

(İlçe Milli Eğitim Müdürlüğü)

İlgi: MEB Strateji Geliştirme Başkanlığı'nın 27/04/2016 tarihli ve 4727649 sayılı yazısı.

Bakanlığımız Strateji Geliştirme Başkanlığının "Geçici Personel Ücret Ödemeleri" ile ilgili ilgi yazısı ekte gönderilmiştir.

Bilgilerinizi ve ilgi yazıda belirtilen açıklamalar doğrultusunda gereğini rica ederim.

Metin YALÇIN Vali a. İl Milli Eğitim Müdürü

Ek: Yazı Sureti (2 Sayfa)

**DAĞITIM** 

- -17 İlçe Kaymakamlığına
- Merkez ve Merkeze Bağlı Tüm Resmi Okul/Kurum Müdürlüklerine
- -Müdürlüğümüz Bölümlerine
- -Müdürlüğümüz Web Sayfasına

Karaman İs Merkezi / İl Milli Eğitim Müdürlüğü/AFYONKARAHİSAR Ayrıntılı Bilgi İçin:Demet KIZILTEPE / Memur : http://afyon.meb.gov.tr/ Tel: 0272 213 76 04 /178 Elektronik Ağ e-posta: stratejigelistirme $03$ @mebgov.tr Faks: 0272 213 76 05

Bu evrak güvenli elektronik imza ile imzalanmıştır. http://evraksorgu.meb.gov.tr adresinden 92c1-72d6-3ae6-94ac-a49c kodu ile teyit edilebilir.

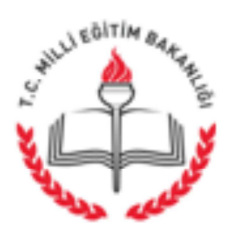

Savi: 10903426-841.01.01-E.4727649 Konu : Gecici Personel Ücret Ödemeleri 27.04.2016

## DAĞITIM YERLERİNE

Bilindiği üzere, Bakanlığımız eğitim öğretim hizmetlerinin yürütülmesinde geçici personel olarak çalıştırılan; geçici işçi, aday çırak, çırak ve stajyer öğrenciler, usta öğreticiler, 4/C kapsamında çalışanlar ve diğer geçici personele yapılan ödemeler Bakanlığımız bütçesinin 01.4-Geçici personel harcama kalemi ile 02.4-SGK primi ödemeleri kaleminde yer alan ödeneklerden karsılanmaktadır.

Anılan ödeneklerin kullanımına ilişkin olarak, 6682 sayılı 2016 Yılı Merkezi Yönetim Bütçe Kanununun "Mali kontrole ilişkin hükümler" başlıklı 8 inci maddesinde, "5018 sayılı Kanuna ekli (I) ve (II) sayılı cetvellerde yer alan kamu idareleri;

a) Arızi nitelikteki işleriyle sınırlı kalmak koşuluyla yıl içinde bir ayı aşmayan sürelerle hizmet satın alınacak veya çalıştırılacak kişilere yapılacak ödemeleri,

b) İlgili mevzuatı uvarınca kısmi zamanlı hizmet satın alınan kisilere vapılacak ödemeleri.

c) 5/6/1986 tarihli ve 3308 sayılı Meslekî Eğitim Kanununun 25 inci maddesi gereğince aday, çırak ve işletmelerde meslek eğitimi gören öğrencilere yapılacak ödemeleri,

c) 14/7/1965 tarihli ve 657 sayılı Devlet Memurları Kanununun 4 üncü maddesinin (C) fikrası gereğince çalıştırılan geçici personele yapılacak ödemeleri,

bütçelerinin (01.4) ekonomik kodunda yer alan ödenekleri aşmayacak şekilde yaparlar ve söz konusu ekonomik kodu içeren tertiplere ödenek eklenemez, bütçelerin başka tertiplerinden ödenek aktarılamaz ve ödenek üstü harcama yapılamaz" hükmü yer almaktadır.

Bu kapsamda, Maliye Bakanlığınca muhasebe birimlerine yapılan duyuru ile, 01.4-Geçici personel harcama kalemi ile 02.4-SGK primi ödemeleri harcama kalemlerinden yapılacak ödemeler için kesinlikle ödeneğinin bulunması koşuluna uyulması talimatı verilmistir.

Bu doğrultuda, 6682 sayılı 2016 Yılı Merkezi Yönetim Bütçe Kanununun 8 inci maddesi ile Maliye Bakanlığının düzenlemesi gereği, Bakanlığımız birimlerince görevlendirilen gecici personele anılan harcama kalemlerinden vapılacak ödemelerin ödenekleri bütçe kanunu ile tahsis edilen ödeneklerle sınırlı bulunmaktadır.

Buna göre, söz konusu 01.4-Geçici personel harcama kalemi ile 02.4-SGK primi ödemeleri kaleminde yer alan ödeneklerin etkili, ekonomik ve verimli bir sekilde kullanılmasını sağlamak ve herhangi bir idari ve mali yaptırımla karşılaşılmaması için aşağıdaki hususlara uyulması gerekmektedir.

Adres: M.E.B. Bakanlıklar/Ankara Elektronik Ağ:

Bu evrak güvenli elektronik imza ile imzalanmıştır. http://evraksorgu.meb.gov.tr adresinden 48a8-dc6e-3744-949d-243c kodu ile teyit edilebilir.

1-Kendisine bağlı okul ve kurumlarca bütçesinden geçici personel ödemesi yapılan merkez harcama birimleri; bir yıllık dönem içerisinde okul ve kurumlara gönderecekleri ödeneklerin planlamalarını il/ilçe milli eğitim müdürlükleri ile okul ve kurumlara bildirecekler, il/ilce milli eğitim müdürlükleri ile okul ve kurumlar geçici personel görevlendirmelerini bu ödenekler doğrultusunda gerçekleştirecektir.

2- Gecici personel ücret ödemelerine ilişkin işlemler ilgilinin görevlendirildiği okul veya kurum tarafından yerine getirilecek, ödenekler okul/kurum adı ve bütçe kodu ile muhasebe birimlerine gönderilecektir. Okul ve kurumlar Sosyal Güvenlik Kurumuna gönderilecek SGK prim kesintilerinin süresi içerisinde gönderilmesi için gerekli tedbirleri alacaktur.

3-İl ve ilçe milli eğitim müdürlüklerine okul ve kurumlar adına kesinlikle 01.4-Geçici personel ve 02.4-SGK prim giderleri harcama kalemlerinden ödenek gönderilmeyecektir.

4-Temel Eğitim Genel Müdürlüğünce gönderilen ödeneklere ilişkin olarak, anılan Genel Müdürlüğe bağlı okulların halihazırda harcama birimi olmaması nedeniyle bu okulların geçici personel ücret ödeme işlemleri il ve ilçe milli eğitim müdürlüklerince yerine getirilecektir.

5-İl ve ilçe milli eğitim müdürlükleri söz konusu uygulamanın aksatılmadan devamının sağlanması bakımından okul ve kurumlara bütce islemleri ile ilgili olarak gerekli desteği sağlayacaktır.

6-Geçici personel ücret ödemeleri ve bütçe işlemlerinin ilgilinin görevlendirildiği okul ve kurumlarca yerine getirilmesi uygulamasına, mevcut ücret ödemeleri ve SGK prim islemlerinin yapılmasını takiben baslanacaktır.

Bakanlık merkez harcama yetkilileri, il/ilçe milli eğitim müdürlükleri ile okul ve kurumlar, 5018 sayılı Kamu Mali Yönetimi ve Kontrol Kanununun "Ödenek üstü harcama" başlıklı 70 inci maddesi "Kamu zararı oluşturmamakla birlikte bütçelere, ayrıntılı harcama programlarına, serbest bırakma oranlarına aykırı olarak yeva ödenek gönderme belgelerindeki ödenek miktarını aşan harcama talimatı veren harcama yetkililerine, her türlü aylık, ödenek, zam ve tazminat dahil yapılan bir aylık net ödemeler toplamının iki katı tutarına kadar para cezası verilir." hükmü ile karşı karşıya kalmamak bakımından gerekli tedbirleri alacaktır.

Bilgilerinizi ve gereğini rica ederim.

**Yusuf TEKIN** Müsteşar

DAĞITIM : A ve B Plant

Adres: M.E.B. Bakanlıklar/Ankara Elektronik Ağ:

Ayrıntılı bilgi için: Mehmet İNAN-M.H.Uz. Tel: 413 18 03